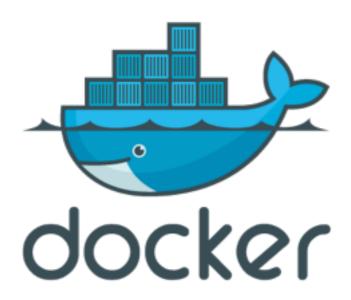

Andreas Tiefenthaler @pxlpnk

#### What is this about?

- Docker in Theory
- Technology
- Tiny live demo
- potential/common use cases
- Some code
- Bigger live demo
- Cons

Docker is an open-source engine that automates the deployment of any application as a lightweight, portable, self-sufficient container that will run virtually anywhere.

# Main Features

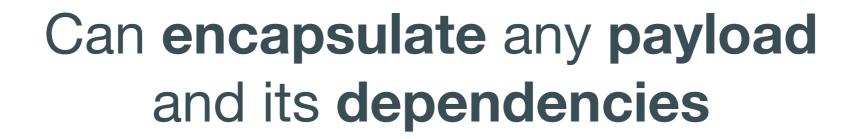

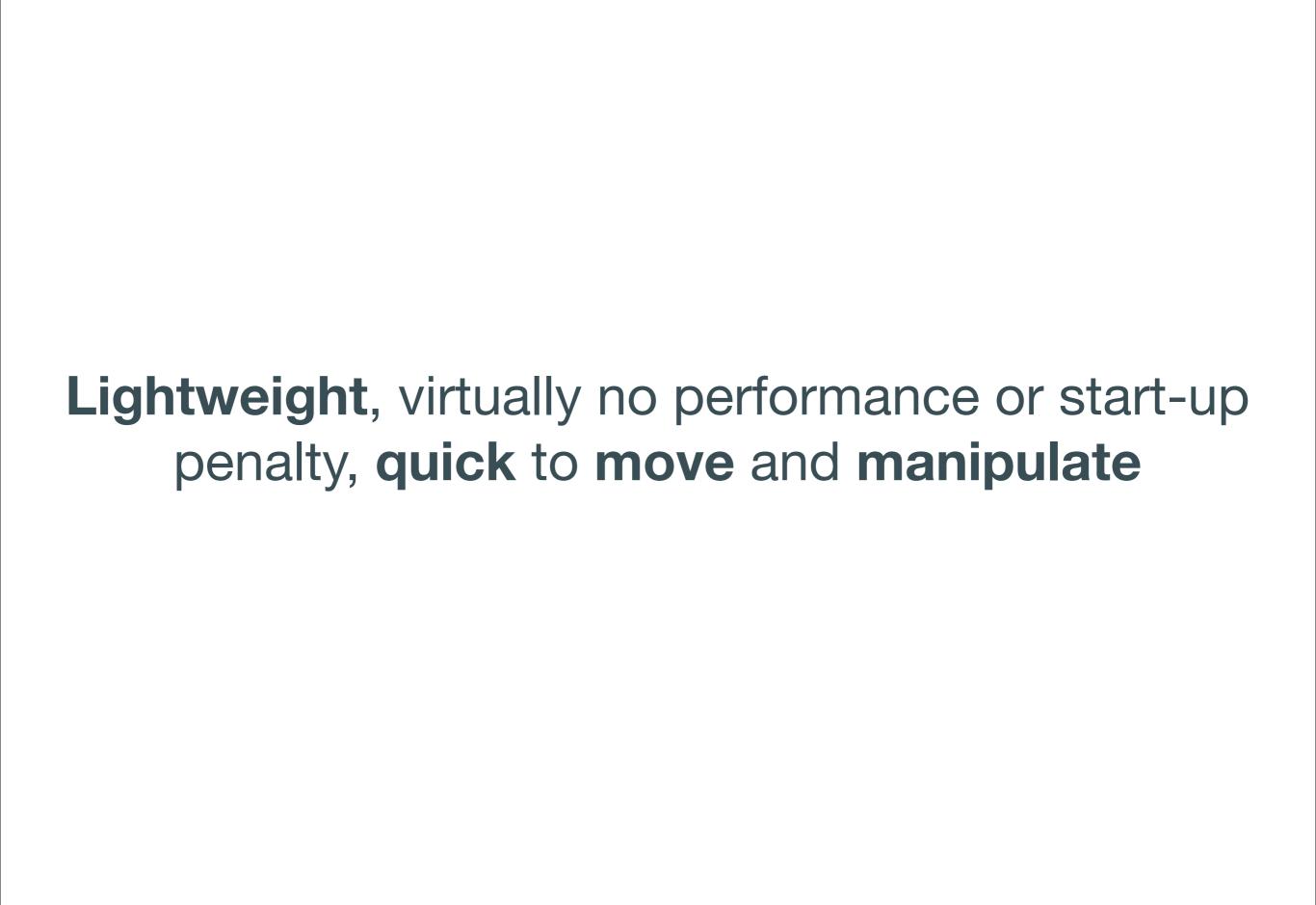

Separation of duties code vs infrastructure

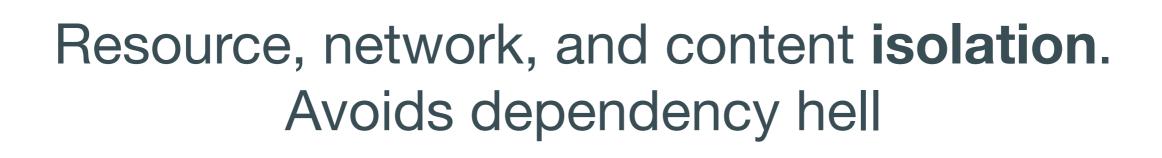

# Containers vs VMs

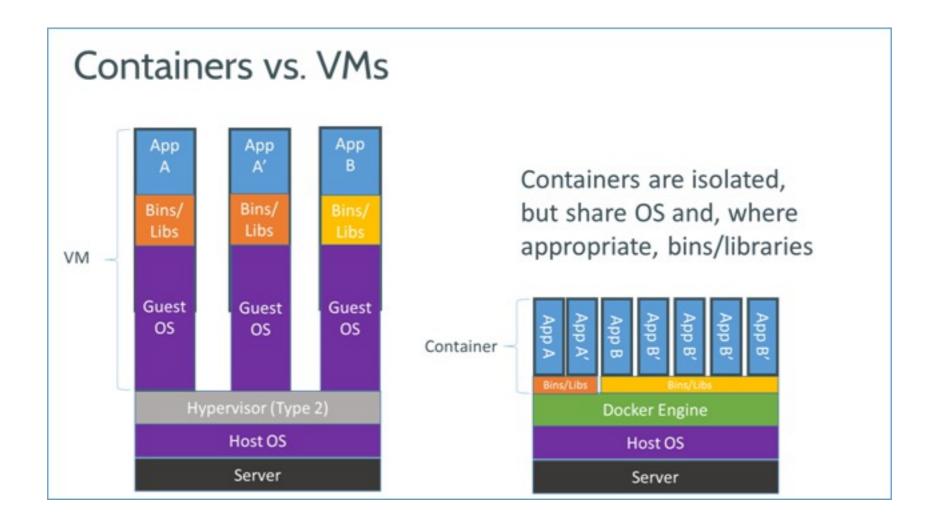

## Container?

- Uses Linux Containers LXC
- cgroups
- Linux Kernel itself

### LXC

provides operating system-level virtualization via a virtual environment that has its own process and network space.

# c(ontrol) groups

is a Linux **kernel** feature to **limit, account and isolate resource usage**(CPU, memory, disk I/O, etc.)
of process groups.

## Basic Functions

- build
- modify
- publish
- search

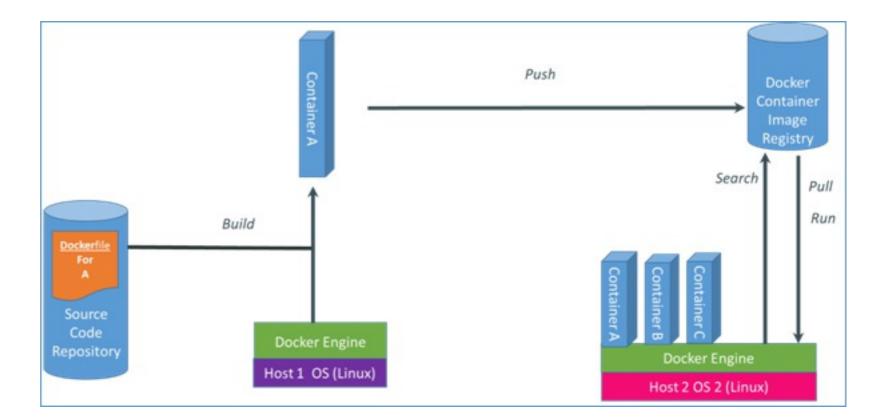

run containers

First demo:

docker run ubuntu /bin/echo hello world

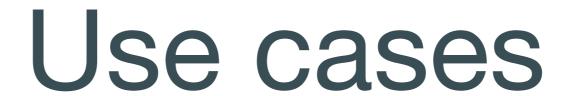

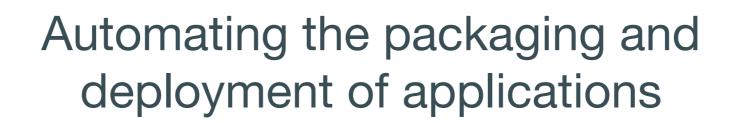

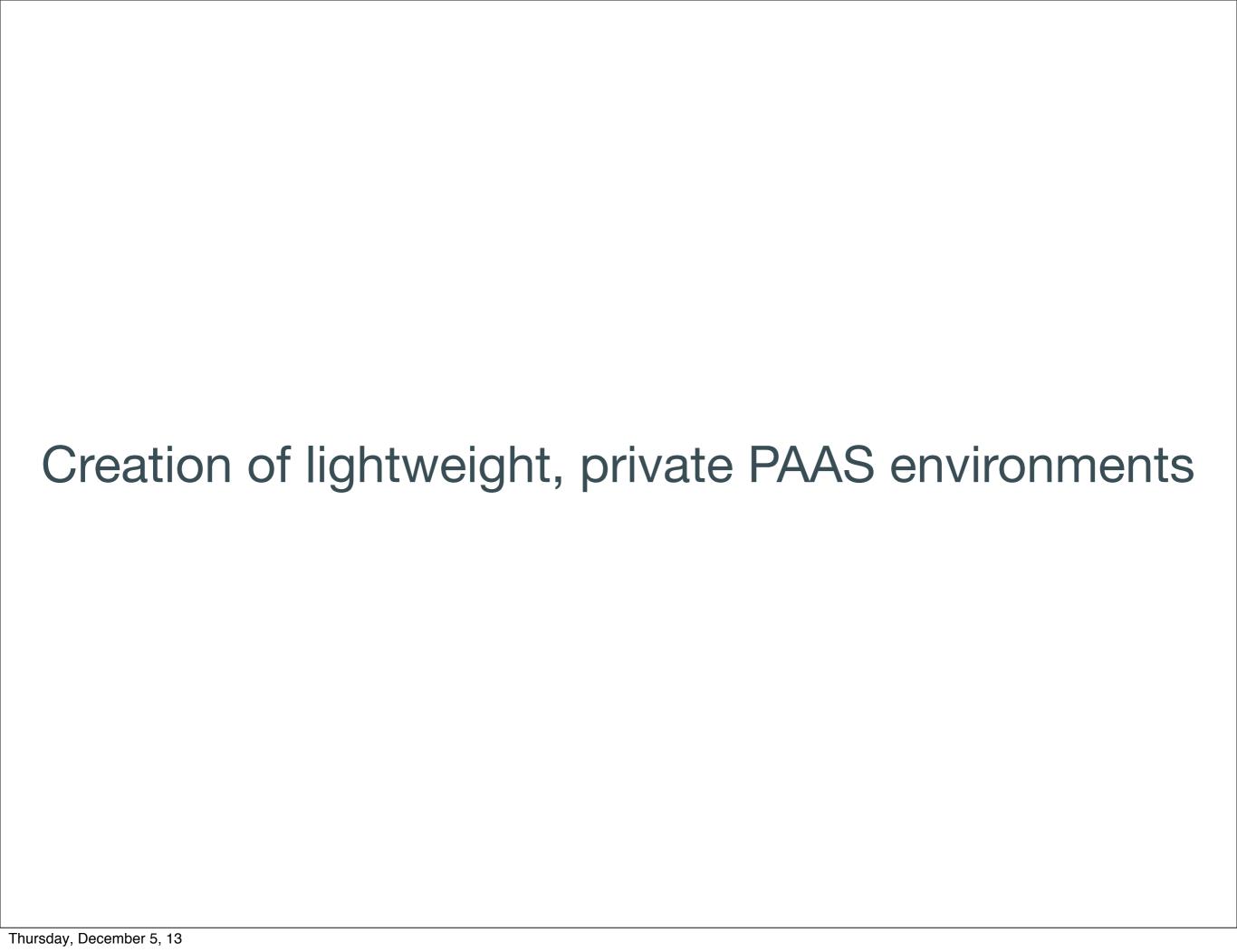

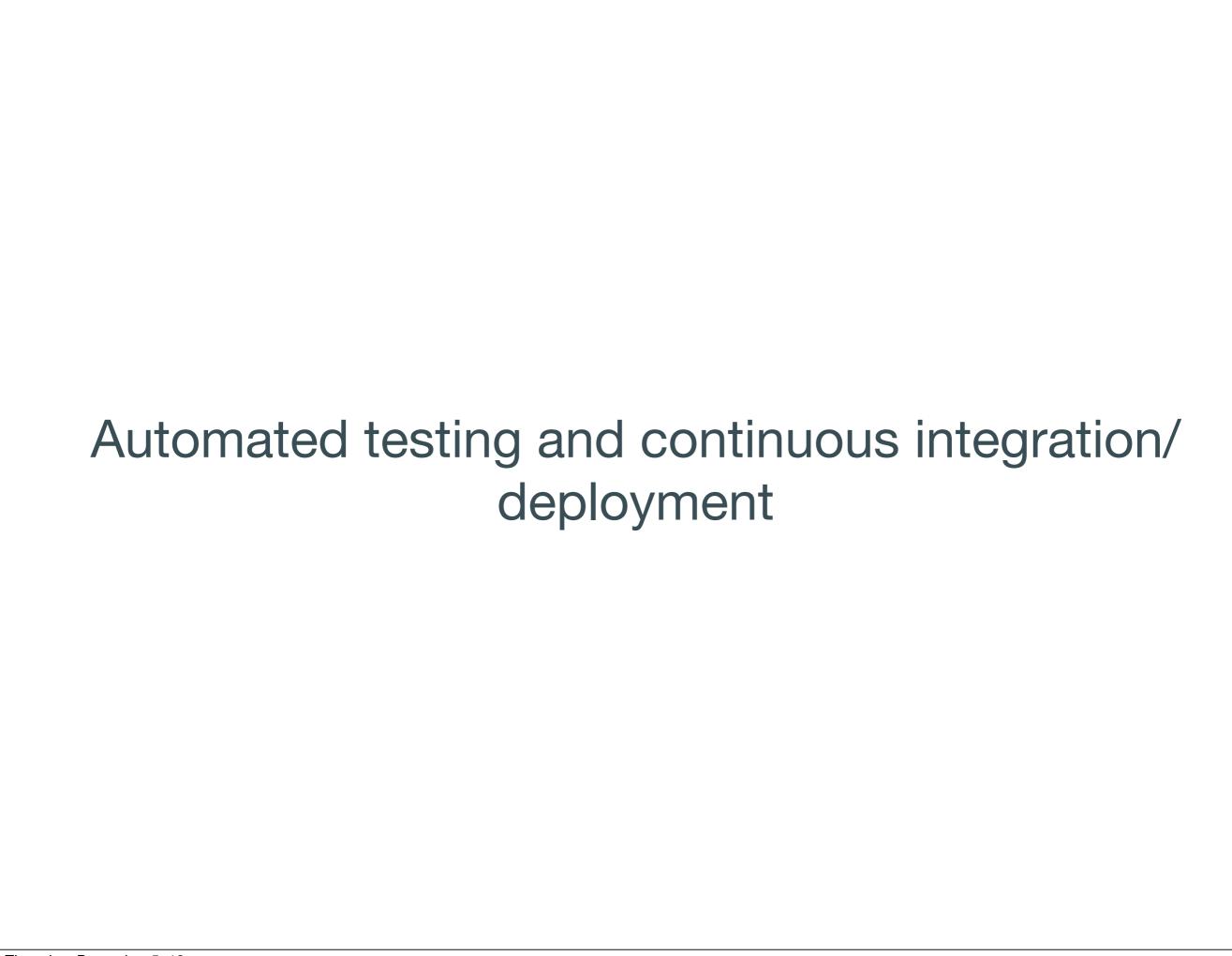

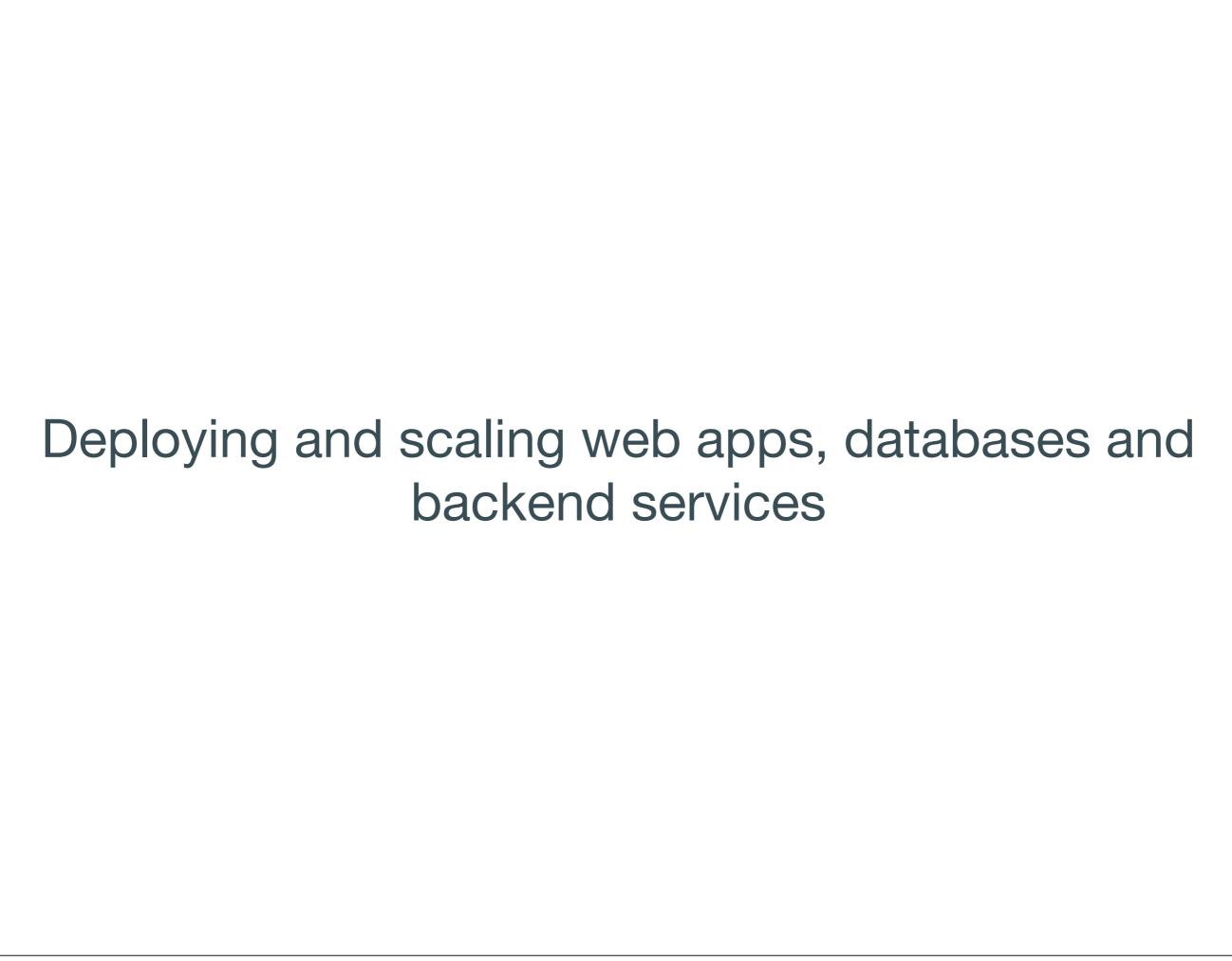

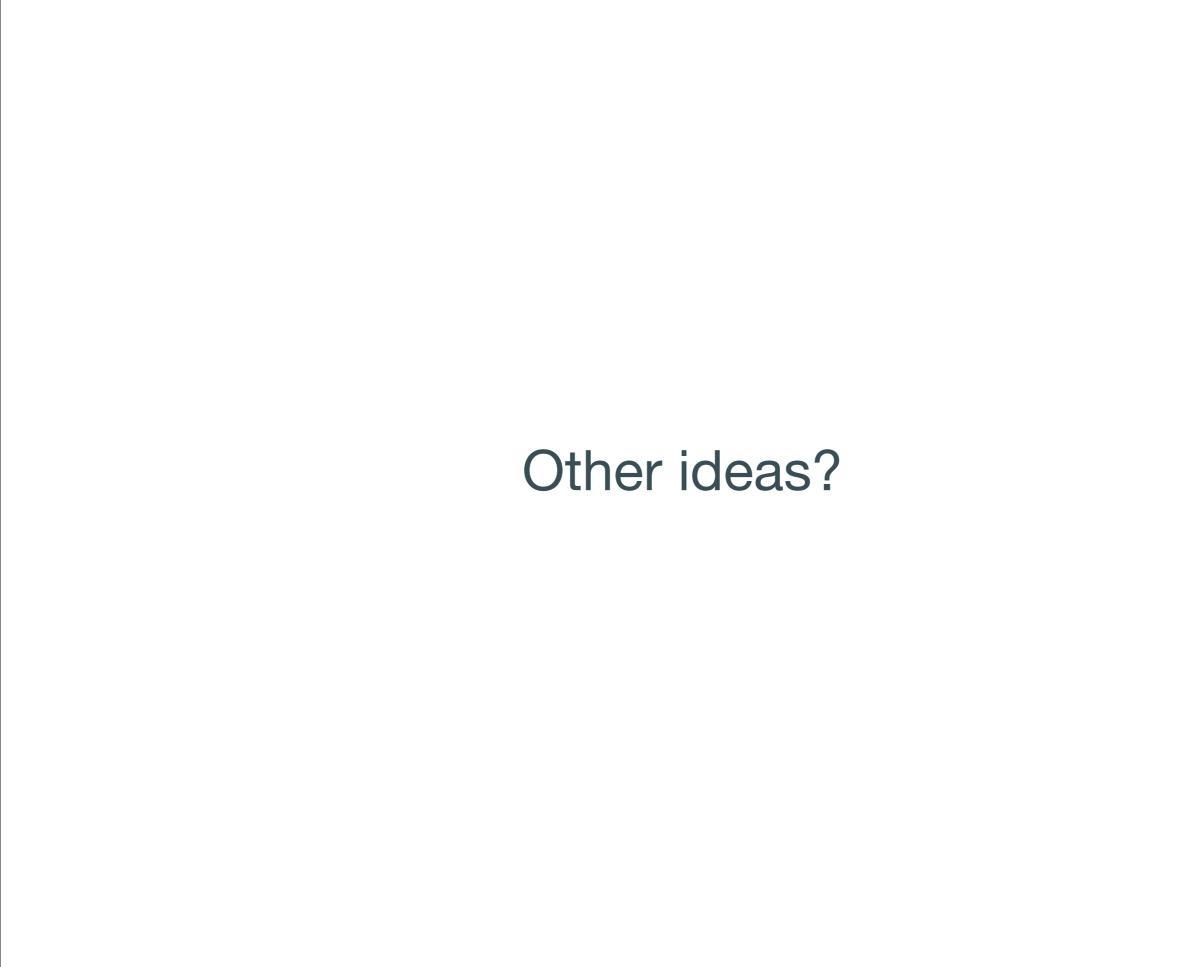

# Who uses docker?

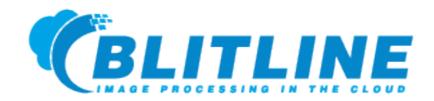

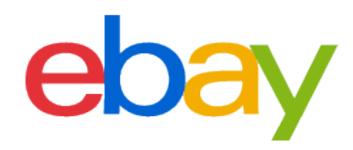

https://flynn.io/

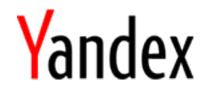

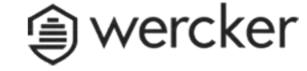

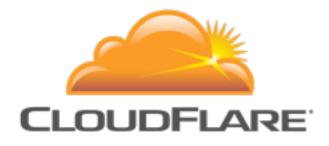

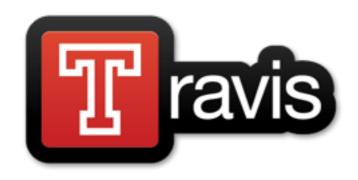

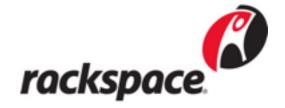

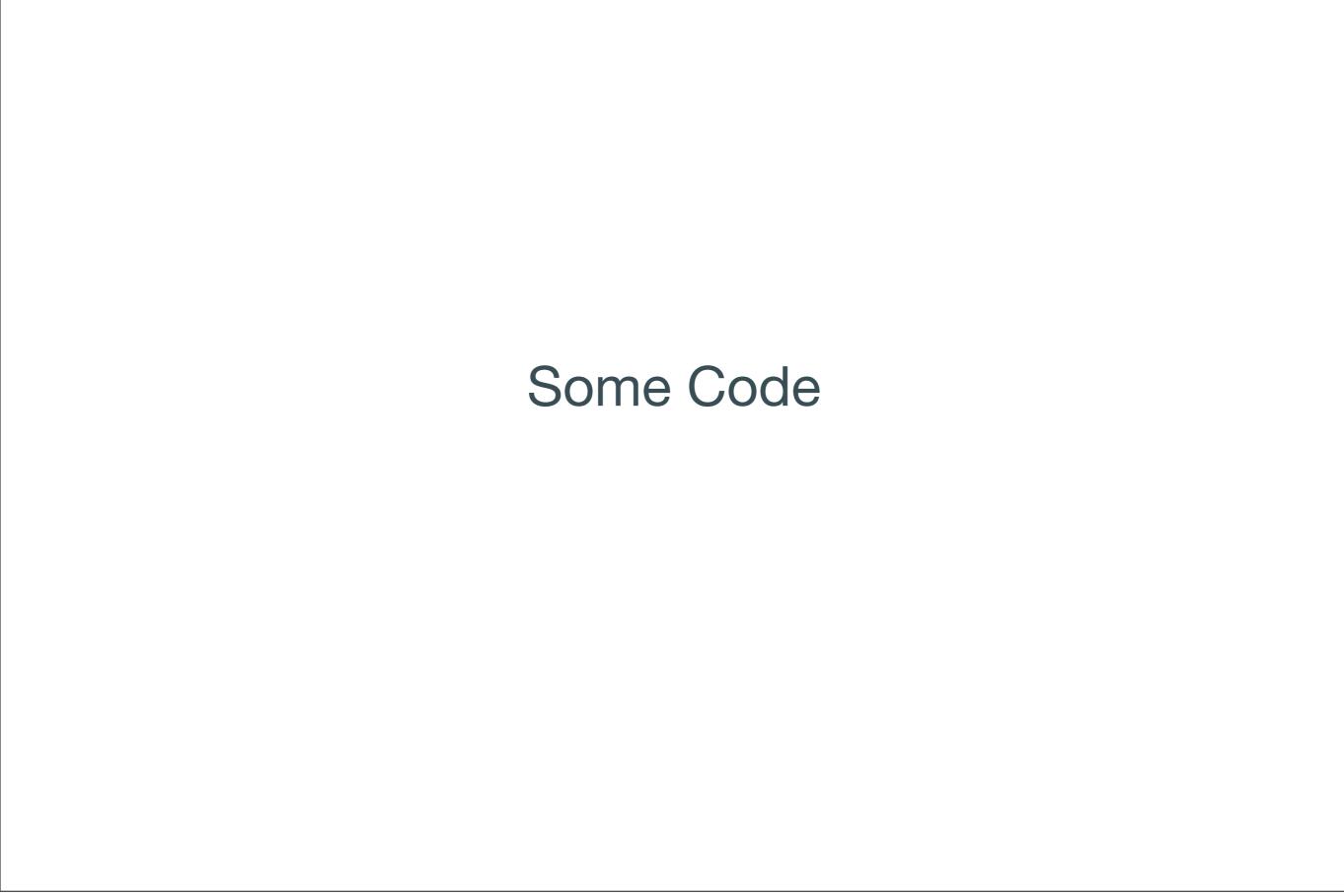

# Dockerfiles

```
FROM ubuntu:12.10

RUN apt-get update

RUN apt-get -y install htop

ENTRYPOINT ["/bin/bash"]
```

\$docker build -t container .

#### Demo

The APP

### The APP

- Sinatra Webservice Container
- Sidekiq Worker Container
- Redis Container

## Sinatra

```
require_relative 'config.rb'
require_relative 'worker'

require 'sinatra'

set :environment, :production unless
ENV['development']

get '/:task/:cost' do |task, cost|
   Worker.perform_async(task, cost)
end
```

#### Workers

```
require_relative 'config.rb'
require 'sidekiq'

class Worker
  include Sidekiq::Worker

  def perform(task = 'HardTask', cost = 2)
    puts "Working on #{task} for: #{cost}"
    sleep cost.to_i
    end
end
```

# Config

```
DB URL = ENV['DB PORT 6379 TCP ADDR']
DB PORT = 6379
DB NO = 0
DB NAMESPACE='catcher'
Sidekiq.configure client do | config|
  config.redis = { namespace: DB NAMESPACE, size: 1,
        url: "redis://#{DB URL}:#{DB PORT}/#{DB NO}" }
end
Sidekiq.configure server do | config|
  config.redis = { namespace: DB NAMESPACE,
        url: "redis://#{DB URL}:#{DB PORT}/#{DB NO}" }
end
```

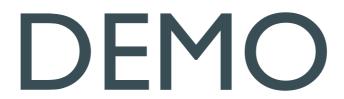

#### Cons

- Not production ready
- Rapidly changing
- Should not run Database within it
- Does not give you Security
   Superpowers (http://blog.docker.io/2013/08/containers-docker-how-secure-are-they/)

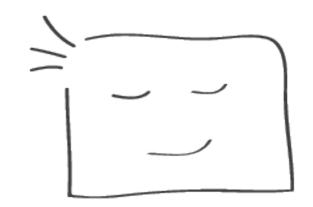

#### Danke, thank you, dankjewel

Questions?

Docker: <a href="https://www.docker.io/">https://www.docker.io/</a>

Source: <a href="https://github.com/pxlpnk/docker">https://github.com/pxlpnk/docker</a>

Diagrams taken from docker.io